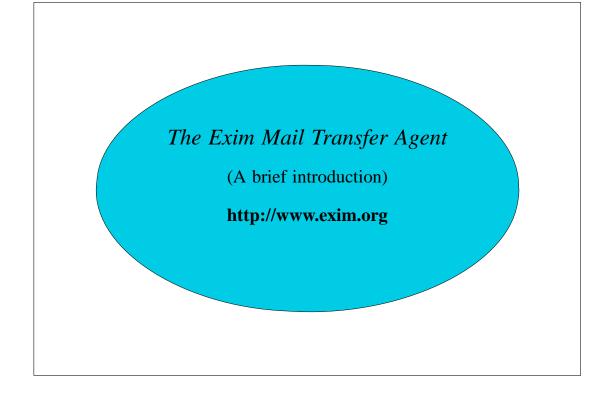

## Configuration file

- Exim uses a single runtime configuration file, divided into a number of sections
- The first section contains global option settings
- The other sections start with "begin sectionname"
- They are all optional, and may appear in any order
- Comments, macros, if-then-else, and inclusions are available Some Debian versions use inclusions to support a multi-file configuration arrangement
- Option settings can refer to auxiliary data files, for example, a file of aliases (traditionally /etc/aliases)

1

## Changing the runtime configuration

- Edit /usr/exim/configure with your favourite text editor
- New Exim processes will pick up the new file right away
- You need to SIGHUP the daemon (as root) to restart it

```
kill -HUP \
   $(cat /var/spool/exim/exim-daemon.pid)
```

• Check the log to see if it restarted successfully

```
tail /var/spool/exim/log/mainlog
```

## Configuration file sections

Global options

General and input-related options

Address rewriting rules

Specify rewriting of envelope and header addresses

• Retry rules

Control retries after temporary failures

• Router configuration

Specify recipient address processing

• Transport configuration

Specify how actual deliveries are done

• Authenticator configuration

Specify SMTP authentication methods

• Access Control Lists (ACLs)

Define policy controls for incoming messages

2

# Default configuration file layout

## Examples of common global options

• SMTP input limits

```
smtp_accept_max = 200
smtp_accept_queue = 150
smtp_accept_reserve = 10
smtp_accept_reserve_hosts = 192.168.0.0/16
smtp_connect_backlog = 100
```

3

Overloading

```
queue_only_load = 5
deliver_queue_load_max = 7
```

• Message size limits

```
message_size_limit = 10M
return_size_limit = 65535
```

#### Router overview

• Exim contains a number of different routers

Example: the *dnslookup* router does DNS processing the *redirect* router does address redirection (aliasing and forwarding)

- Routers decide how to deliver to addresses
- The configuration defines which routers are used, in which order, and under what conditions

Example: routers are often restricted to specific domains

- The order in which routers are defined is important
- The same router may appear more than once, usually with different configurations

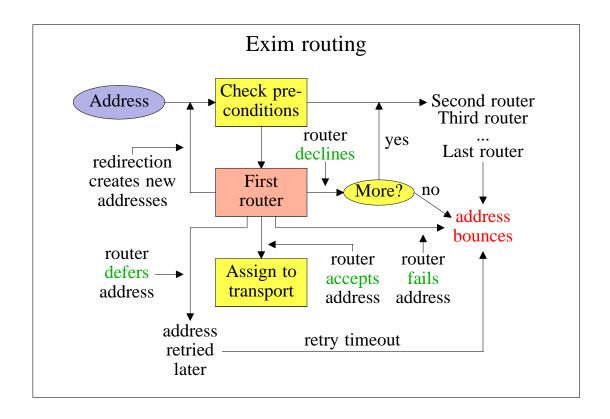

4

## Simple routing configuration

• Check for non-local domains: run dnslookup router

Accept: assign to *smtp* transport

Decline: "no\_more" set, so address bounces

• Check for system aliases: redirect router

Accept: generates new address(es)
Decline: passed to next router

• Check for local user forwarding: another redirect router

Accept: generates new address(es)
Decline: passed to next router

• Check for local user: run *accept* router Accept: assign to *appendfile* transport

• No more routers: address bounces

## Exim transports

• Transports are the components of Exim that actually deliver copies of messages

The *smtp* transport delivers over TCP/IP to a remote host The *appendfile* transport writes to a local file The *pipe* transport writes to another process via a pipe The *lmtp* transport does likewise, using the LMTP protocol The *autoreply* transport is anomalous, in that it creates an automatic response instead of doing a real delivery

- The order in which transports are defined is not important
- A transport is used only when referenced from a router
- Transports are run in subprocesses, under their own uid, after all routing has been done

5

• Multiple remote deliveries can happen simultaneously

#### Named item lists

```
domainlist local_domains = @ : plc.com
hostlist relay_hosts = 192.168.32.0/24
```

- Abstraction: list is specified in one place only References are shorter and easier to understand
- Optimization: matches are cached where possible Example: several routers testing the same domain list Cannot cache by default if list contains expansion items
- A named list is referenced by prefixing its name with + hosts = 127.0.0.1 : +relay\_hosts
- A named list can be negated
   domains = !+local\_domains
   This is not possible with macros

#### Named lists in the default configuration

• The default configuration uses three named lists

```
domainlist local_domains = @
domainlist relay_to_domains =
hostlist relay_from_hosts = 127.0.0.1
```

- Local domains are going to be delivered on this host @ means "the local name of the local host"
- No domains are defined for relaying by default
- The local host is permitted to relay through itself Some clients send mail this way
- These lists are used later to set up these controls

  The above settings just define the lists

6

## Default routers (1)

• The first router handles non-local domains

```
dnslookup:
   driver = dnslookup
   domains = ! +local_domains
   ignore_target_hosts = 0.0.0.0 : 127.0.0.0/8
   transport = remote_smtp
   no_more
```

- The **domains** precondition checks for a non-local domain
- Silly DNS entries are ignored
- If the domain is found in the DNS, assign the address to the **remote\_smtp** transport for delivery
- Otherwise, **no\_more** changes "decline" into "fail"

# Default routers (2)

• The second router handles system aliases

• Alias files look like this

7

## Default routers (3)

• The third router handles users' .forward files

data and file are mutually exclusive options for redirect
 data expands to a redirection list
 file expands to the name of a file containing a redirection list

## Default routers (4)

• The final router handles local users' mailboxes

```
localuser:
   driver = accept
   check_local_user
   transport = local_delivery
```

• Recap: an address is routed like this:

Remote address => **remote\_smtp** transport, fail System alias => new address(es), fail, defer

8

User's .forward => new address(es)

Local user => local delivery transport

Unrouteable address => bounce

• This is just one of many possible configurations

There are other routers that we have not met yet...

# Default transports (1)

• Main transports

```
remote_smtp:
    driver = smtp

local_delivery:
    driver = appendfile
    file = /var/mail/$local_part
    delivery_date_add
    envelope_to_add
    return_path_add

# group = mail
# mode = 0660
```

• Default local delivery assumes a "sticky bit" directory Setting **group** and **mode** is an alternative approach

# Default transports (2)

9

• Auxiliary transports

```
address_pipe:
    driver = pipe
    return_output

address_file:
    driver = appendfile
    delivery_date_add
    envelope_to_add
    return_path_add

address_reply:
    driver = autoreply
```

## Routing to smarthosts

• Replace the first router with

- A **route\_list** rule contains space-separated items

  The first is a single domain pattern: \* matches any domain

  The second is a list of hosts for the matching domain
- Not shown in the above example
   The third is **bydns** or **byname** (default tries both)
   A transport name may also be given

#### Virtual domains

• Straightforward cases are just an aliasing application

• Or use a **dsearch** lookup to save having a separate list

```
domains = dsearch;/etc/valias
```

Ensure Exim is built with **dsearch** support

• For large virtual domains, use something better than *lsearch* 

#### Incoming message control features

- SMTP authentication
- SMTP session encryption using TLS (SSL)
- Local policy is defined in access control lists (ACLs)
   Rules for accepting messages for local delivery
   Rules for accepting messages for relaying to other hosts
- ACLs can do address verification
   The delivery routers are used to check envelope addresses
- Content can be scanned from the DATA and MIME ACLs
- You can also link into Exim a local\_scan() function Supports custom checks on incoming messages Written in C to a documented API

#### Authentication in SMTP

11

• Mechanisms are advertised in response to EHLO

```
EHLO client.plc.ex
250-server.plc.ex Hello client.plc.ex
250-SIZE 10485760
250-PIPELINING
250-AUTH PLAIN LOGIN
250 HELP
```

- Command is AUTH < mechanism > [data]
- Challenges use response code 334
- All data is base64 encoded
   Thus, any byte value can be included

#### PLAIN authentication (RFC 2595)

- Client sends a single set of data, containing three items
   Identity to login as (not relevant for SMTP)
   Identity whose password is to be checked
   The password
- Binary zeros (NULs) separate the three data items
   AUTH PLAIN AG15bmFtZQBteXNlY3JldA==
- Unencoded that is

  AUTH PLAIN <nul>myname<nul>mysecret
- The first field is usually empty in SMTP
- Server responds immediately with success or failure
   Password is transmitted in cleartext if session not encrypted
   No challenge is issued; only one exchange is needed
   (Alternate usage has no data with AUTH, and an empty
   challenge)

#### LOGIN authentication

- No formal definition; used by Pine and the c-client library
- Separate challenges (prompts) for username and password

```
AUTH LOGIN

334 VXN1cm5hbWU6 (Username:)
bXluYW11 (myname)
334 UGVzc3dvcmQ6 (Password:)
bXlzZWNyZXQ= (mysecret)
235 Authentication successful
```

- The password is again passed in cleartext Three exchanges are required
- Some clients are picky about the exact text of the prompts

#### SMTP authentication in Exim

- Different authenticator drivers for different mechanisms Can be configured for server or client or both
- On an Exim server
   AUTH is advertised if the client matches auth\_advertise\_hosts
   This is expanded, so can depend on circumstances
   For example, it can be empty unless the session is encrypted
- On an Exim client, authentication is attempted if
   The server is in hosts\_require\_auth or hosts\_try\_auth
   (options of the smtp transport), and ...
   A client authenticator matches an advertised mechanism
- On failure, Exim delivers unauthenticated for **hosts\_try\_auth**

# The **plaintext** authenticator

```
plain:
  driver = plaintext
  public name = PLAIN
  server_prompts = :
  server_condition = $\{if and\{ \left\{eq\{\pmax}2\}\}
    {myname}} {eq{$3}{mysecret}} } {yes}{no}}
  server set id = $2
  client_send = ^myname^mysecret
login:
  driver = plaintext
  public_name = LOGIN
  server_prompts = Username:: : Password::
  server_condition = ${if crypteq{$2}\
   {${lookup{$1}lsearch{/etc/master.passwd}\
   {${extract{1}{:}{$value}}}fail}}{yes}{no}}
  server_set_id = $1
  client_send = : myname : mysecret
```

## **Encrypted SMTP connections**

- TLS (transport layer security) aka SSL (secure socket layer) Exim uses the OpenSSL or GnuTLS library for TLS support
- Server advertises support for the STARTTLS command Client issues STARTTLS Server gives positive response An encryption key is then negotiated according to TLS rules Subsequent data is encrypted before transmission Session state is reset; a new EHLO is needed
- Exim can be configured to support the obsolete **smtps** protocol TLS is assumed and STARTTLS is not used

  This can be restricted to specific ports (typically 465)
- Messages are not encrypted while in the hosts at either end TLS gives protection only against eavesdroppers In particular, it provides protection for AUTH passwords
- Client certificates can (alternatively) be used for authentication

#### TLS on an Exim server

• Three options must be set for TLS to be used at all

#### tls\_certificate

the file containing the server's certificate

#### tls\_privatekey

the file containing the server's private key

#### tls advertise hosts

specifies which clients should be told (default none)

14

- The exim user must be able to read the private key
- To verify client certificates

#### tls\_verify\_certificates

the file containing the expected certificates

#### $tls\_verify\_hosts$

specifies clients that must be verified

#### tls\_try\_verify\_hosts

specifies clients that may be verified

## Access control lists

- Most ACLs are relevant for SMTP input
  They do apply to local (*stdin/stdout*) SMTP (the **-bs** option)
  An ACL is available for non-SMTP input
- For incoming SMTP messages the main ACLs are these
   acl\_smtp\_rcpt defines the ACL to be run for each RCPT
   Default is "deny"
   acl\_smtp\_data defines the ACL to be run after DATA
   Default is "accept"
- Tests on message content can be done only after DATA or in a non-SMTP ACL
- Other ACLs can be used for AUTH, ETRN, EXPN, EHLO, MAIL, STARTTLS, VRFY, at the start of DATA, and at the start of an SMTP session

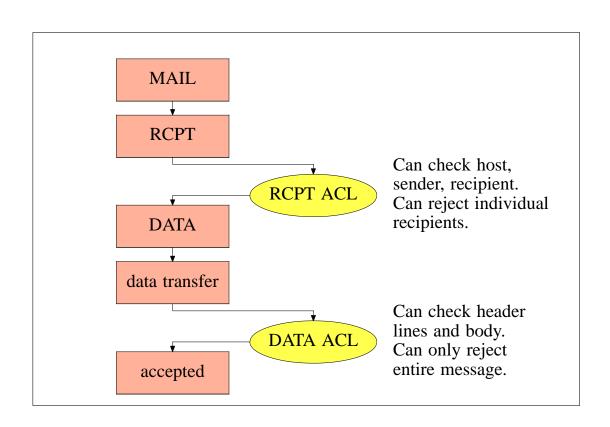

## A simple ACL

• In the main section of the configuration

```
acl_smtp_rcpt = acl_check_rcpt
```

• In the ACL section of the configuration

• Conditions are "anded" together

Conditions may be repeated

Evaluation is in order

Evaluation stops as soon as the outcome is known

• Implicit "deny" at the end

#### **ACL** statements

• Each statement contains a verb and a list of conditions verb condition 1 (one per line) condition 2

...

• If all the conditions are satisfied

accept Accepts SMTP command or non-SMTP message (else

may pass or reject – see later)

**defer** Gives a temporary rejection (= **deny** for non-SMTP)

**deny** Rejects (else passes)

discard Like accept but discards recipients

**drop** Like **deny** but drops an SMTP connection

require Passes (else rejects)

warn Takes some warning action (writes log or adds header)

Always passes

#### **ACL** modifiers

• message defines a custom message for a denial or warning

```
deny
        message
                 = You are black listed at \
                   $dnslist_domain
        dnslists = rbl.mail-abuse.org : ...
```

• log\_message defines a custom log message

```
require log_message = Recipient verify failed
       verify = recipient
```

• endpass is used with accept for a 3-way outcome

```
accept
       domains = +local domains
        endpass
        verify = recipient
```

Above **endpass**, failure causes the next statement to be run Below **endpass**, failure causes rejection

# The default ACL (1)

```
acl_check_rcpt:
  accept hosts
                       = :
         domains = +local_domains
  deny
         local_parts = ^[.] : ^.*[@%!/|]
  deny
         domains
                       = !+local_domains
         local_parts
                       = ^[./|] : \
                         ^.*[@%!] : \
                         ^.*/\\.\/./
  accept local_parts = postmaster
         domains
                       = +local domains
  require verify
                       = sender
(continued)
```

#### The default ACL (2) domains = +local\_domains accept endpass = unknown user message verify = recipient = +relay\_to\_domains domains accept endpass = unrouteable address message verify = recipient accept hosts = +relay\_from\_hosts accept authenticated = \*

deny

message

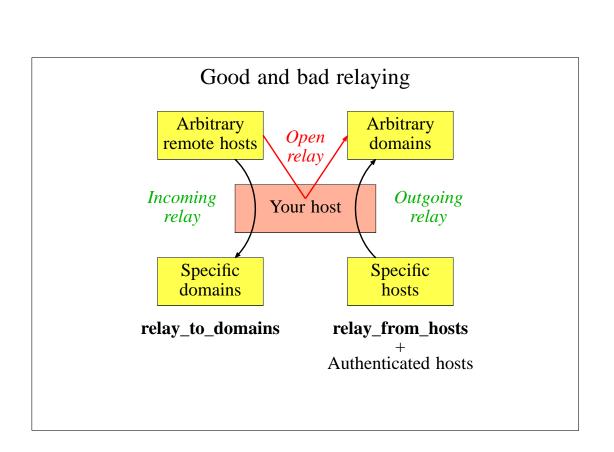

18 July 2005

= relay not permitted

## Content scanning

- These features were created by Tom Kistner Originally a separate patch called "Exiscan"
- From release 4.50, Exiscan is part of the main Exim code Build-time options control its inclusion in the Exim binary Tom Kistner is still the maintainer
- Additional conditions for the DATA ACL
   malware detects viruses and other malware using 3rd party
   scanners such as ClamAV and Sophos
   spam calls and uses results from SpamAssassin
   regex does regex matches on a message
- Each condition passes back expansion variables that contain useful information
- There is also an additional ACL called **acl\_smtp\_mime**If defined, this is called for each separate MIME part
  Many variables are set to contain data about the MIME part

## Content scanning examples

• In the DATA ACL:

```
deny message = Found $malware_name
    malware = *

warn condition = ${if <{$message_size}{1M}} }
    spam = nobody
    message = X-Spam_score: $spam_score\n\
        X-Spam_score_int: $spam_score_int\n\
        X-Spam_bar: $spam_bar\n\
        X-Spam_report: $spam_report</pre>
```

• In the MIME ACL:

#### Large installations

- Use a local name server with plenty of memory
- Exim is limited by disk I/O
   Use fast disk hardware; evaluate hardware/OS/filesystem
   With Reiserfs, disable disk block sharing
   Put hints on RAM disk; spool and log files on different disks
   Disable msglog files, rejectlog; set split\_spool\_directory
   Use multiple directories for user mailboxes
- Avoid linear password files
- Use maildir format to allow parallel deliveries
- Plan to expand "sideways" with parallel servers
  This also helps add more disk access capacity
- Keep output queue as short as possible
   Use fallback hosts and/or \$message\_age for several levels

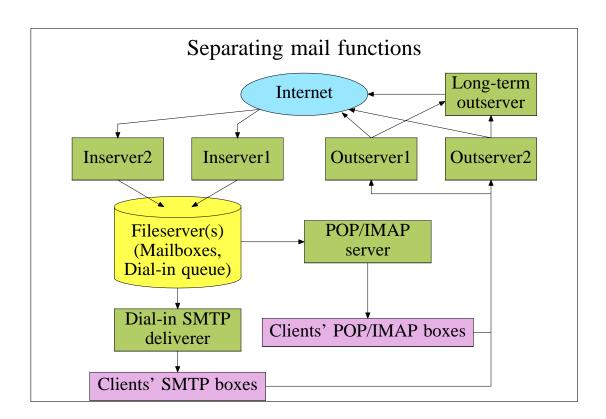

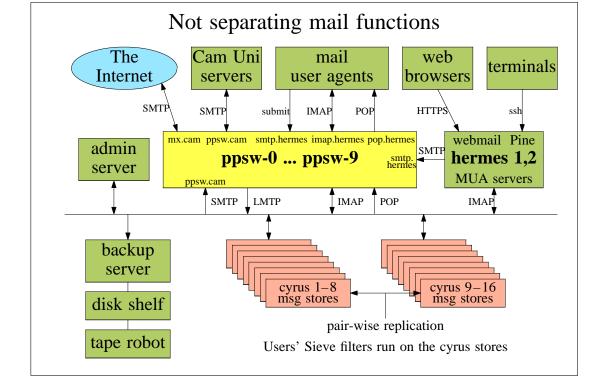

## Using a uniform MTA cluster

- The Cambridge arrangement uses thorough address verification This keeps the queues small, which is vital
- I have written some papers about it
- A full description of this configuration is at http://www.cus.cam.ac.uk/~fanf2/hermes/doc/talks/ 2005-02-eximconf/
- See also

http://www.cus.cam.ac.uk/~fanf2/hermes/doc/talks/2004-02-ukuug/

http://www.cus.cam.ac.uk/~fanf2/hermes/doc/talks/2005-02-ukuug/

#### Exim resources

• ASCII documentation is included in the tarball

• Downloadable PostScript, PDF, Texinfo, and HTML versions

• The HTML documentation is online

• FAQ in ASCII and HTML with keyword-in-context index

• Website: http://www.exim.org/

• Discussion list: exim-users@exim.org

• Development list: exim-dev@exim.org

• Announce list: **exim-announce@exim.org** 

• Indexed archive: http://www.exim-users.org/

• Wiki: http://www.exim.org/eximwiki/

• Book: http://www.uit.co.uk/exim-book/

#### Exim is available from

ftp://ftp.csx.cam.ac.uk/pub/software/email/exim/...

.../exim4/exim-4.xx.tar.gz (or .bz2)

under the GNU General Public Licence (GPL)

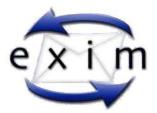